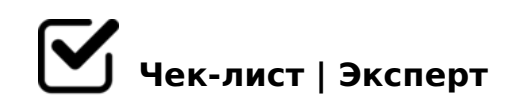

## **Чек-лист по продвижению тур-сайта (март 2022г.)**

Чек-лист по продвижению компаний из туротрасли разработан с целями: прирост бронирований; равномерное их распределение в течении года; обеспечение сохранности собственной клиентской базы.

## **1. Обеспечьте основы безопасности Вашего сайта**

- Смените стандартное имя пользователя на вашей cms на более сложное, не фигурирующее на др. сайтах
- Смените пароль на более сложный из символов и букв разного регистра общей сложностью от 8 до 14 символов. *Рекомендуется генерировать случайные пароли, если это возможно.*

Смените адрес стандартного входа в админ-панель. *Например, на сайтах cms WordPress стандартно используется адрес входа site.ru/wplogin.php Этот путь необходимо сменить во избежание легкого взлома!*

Удостоверьтесь, что ваш сайт расположен на отечественном хостинге (или сервере).

Проверьте, что хостинг, где располагается сайт, регулярно (желательно ежедневно) осуществлял бэкап - резервное копирование данных .

2. @82O68B5 A8AB5<C 0=0;8B8:8 (AG5BG8:) /=45:A. 5B@8:0 4;O >BA;56820=8O >:C?05<>AB8 8AB>G=8:>2 1@>=8@>20=8O. =AB@C:F88 ?> =0AB@>9:5 745AL: [https://yandex.ru/support/metrica/genera](https://yandex.ru/support/metrica/general/creating-counter.html)l/creating [counter.ht](https://yandex.ru/support/metrica/general/creating-counter.html)ml

3. 0AB@>9:0 @07;8G=KE D>@<0B>2 @5:;0<K /=45:A  $8@5:B$  ?>  $3>@0G8<70?@>AO<$ . 0?@8<5@, 01@> >B5;L 2 !>G8 , "C@K 2 @K< (@538>=K 8 45B0;8 :;NG52KE 70?@>A>2 4>102;O9B5 @5;520=B=> ?@54  $20H59$  :  $>$  < ? 0 = 88)

4. #45;8B5 2=8<0=85 107>2>9 seo->?B8<870F88

- $\Box$  1O70B5;L=> ?@>?8H8B5 @5;520=B=K5 <5B0B538 Descr AB@0=8F A09B0, 0 B0:65 H1, H2-703>;>2:8. ! 5B0B538 =0 AB@0=8F0E A09B0 =5 4>;6=K 4C1;8@>20BLAO!
- $\Box$  >102LB5 A09B 2 /=45:A. 51<0AB5@, GB>1K A;548BL 8 8A?@02;OBL 2>7=8:0NI85 >H81:8.
- $\Box$  >102LB5 (2 A;CG05 >BACBAB28O) 20HC :><?0=8N 2 /=  $https://yandex.ru/sprav/c$   $@mAp$ ; $$m4i@B5$  70 0:BC0;  $L = > A$  BLN

#AB0=>28B5 ssl-A5@B8D8:0B (?@8 >BACBAB288).

- $\Box$  @>25@LB5 A:>@>ABL 703@C7:8 >A=>2=>9 8 <>18;L=>9 !B@0=8FK 4>;6=K 703@C60BLAO =5 1>;55 3-3,5 A5:C=4.
- $\Box$  @ >B5AB8@C9B5 A09B = 0 : @ >AA1@0C75@ = >ABL 2 >A=

Firefox, Yandex, IE, Opera, Chrome, Yandex, Safari. 5A?; 0B=K9 A5@28 [http://browsersh](http://browsershots.org)ots.org

- 5.  $\#45$ ; 8B5 2=8<0=85 N7018; 8B8-8=B5@D59AC 0H53 A F5;LN >15A?5G5=8O ?@>AB>BK 1@>=8@>20=8O 8 4>ABC?=>AB8 8=D>@<0F88 4;O ?>;L7>20B5;59, >:0702H8EAO =0 A09B5 ?5@2K9 @07.
- $\Box$  5: > < 5 = 4 C 5 B A O A 4 5; 0 B L ? @ 8 2 K G = K 9 4; O ? >; L 7 > 2 0 B 5; 59  $1 @>=8 @>20=80.$

0 >A=>2C <>6=> 27OBL @0A?>;>65=85 >A=>2=KE M;5<5=B>2 ?>8A:0 1 : @ C ? = K E 0 3 @ 5 3 0 B > @ > 2, : : > B > @ K < ? >; L 7 > 2 0 B 5; L C 6 5 ? @ 8 2 K:. 0 ? @ 8 <  $/ = 45:A$  CB5H5AB28O, OneTwoTrip 8;8 4@., 2 7028A8 < > AB8 > B B > 3 >, :0 0C48B>@8O >1KG=> 8A?>;L7C5B 2 :0G5AB25 0;LB5@=0B82K ?@O<>3>

6. !>E@0=O9B5 8<5=0, :>=B0:BK 8 4@. =C6=K5 4;O @0AAK;>: 40==K5 (0?@8<5@, =8 >645=8O 8 AD5@K  $C2$ ; 5 G 5 = 8 9) 0 H 8 E : ; 8 5 = B > 2.

7. 0?CA:09B5 B5<0B8G5A:85 @0AAK;:8 (>  $<$ 5AA5=465@0</A<A/5<59; 8 4@.) ?> 8<5NI8<AO :;85=BA:8< 1070<. 0?@8<5@, A?5F?@54;>65=85 2  $<$  09A:8E ? @ 074 = 8: > 2

8. #AB@08209B5 :>;;01>@0F88 A B@525;-1;>35@0< : $>20=80<8$  A 1;87: $>9$  ? $>8=85@5A0<107>9$ . 0?@8 5A;8 C 20A >B5;L 8;8 3>AB8=8F0, B> 1C45B ?>;57=>  $>1$ J548=8BLAO A :><?0=859 ?> >@30=870F88 BC@>.  $@538>=5$  8 ? > 43 > B > 28 B L A > 2 < 5 A B = > 5 ?  $@54$  ; > 65 = 85 **9. Регулярно отслеживайте эффективность каналов бронирования и ваших рекламных кампаний. Сравнивайте ключевые метрики (ROMI, ROI и др.), оптимизируйте и двигайтесь в сторону инструментов с бОльшей окупаемостью вложений.**

Для получения более подробных инструкций по каждому из пунктов или консультации пишите авторам-экспертам: Анастасия Корчагина @anassunday (Телеграм), +7 901 716 8825 (WhatsApp); Виталий Байдин @vitalass (Телеграм), +7 996 325 1611 (WhatsApp)